# ZStack 实践汇 | ZStack 平台的使用心得

作者:ZStack 社区 王彬

Iaas 云服务的普及,让我们在使用服务器的时候享受了飞一般的感觉, 新兴企业在构建自己 的系统时,往往都会选择购买云厂商的云服务器(虚拟机)进行使用,使用这样的虚拟机企业 不需要购置任何硬件,不需要考虑机房、网络、服务器维护相关的工作便可以获取到一个低 成本、安全免维护、伸缩性强、可灵活迁移的云服务器。在这个云服务器上我们可以快速的 构建企业的业务系统。

随着企业的不断发展,使用公有云服务在虚拟机的数量到达一个数量级的时候成本会高于私 有云,且虚拟机数量越大这个成本差就会越大,大多数互联网企业在创业初期都是使用主流 的公有云服务,但是随着企业内部业务量不断上升虚拟机数量也不断上升,相关的成本也在 一直增加。而且随着业务类型越来越多时,业务的安全需求也受到越来越多的挑战,此时就 需要考虑自建机房自建私有云,将公有云的服务迁移到私有云上降低成本并进行内部的安全 控制。

关于私有云的构建,目前业界有很多的解决方案。我也有多方了解和比较。前段时间接触到 了 ZStack 云平台,为了更好的理解和掌握 ZStack 的产品,特地前往 ZStack 进行参观学习。

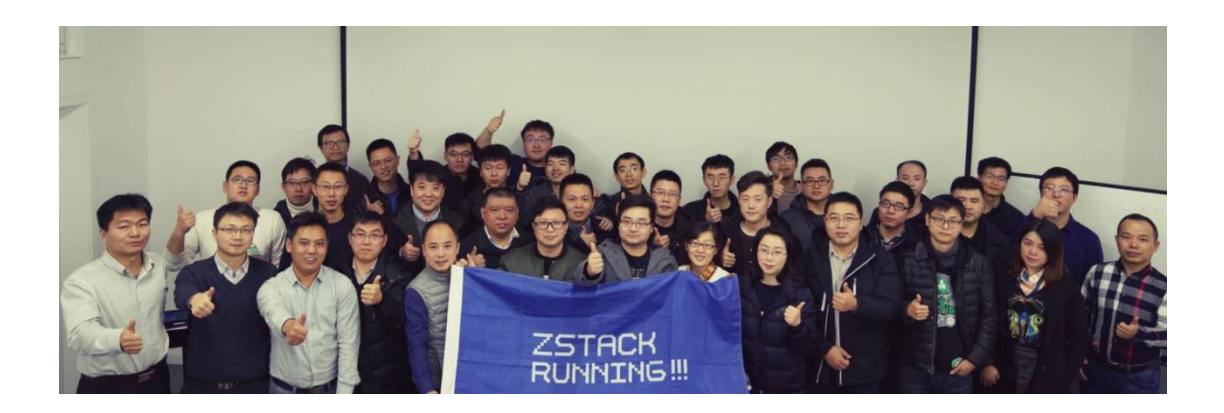

ZStack(上海云轴)成立于 2015 年,是一家坚持自主创新、专注于产品化的云计算公司。

在本次学习过程中,我了解到 ZStack 有一个极大的亮点——操作简单。使用 ZStack 的时 候你不需要考虑什么 SSO、数据库、控制服务部署调试,也不需要考虑什么 Nova、Swift、 Glance、Keystone 等等。你所要的在 ZStack 的镜像中已经完整的进行了配置。

下载 ISO

ZStack-x86\_64-DVD-3.3.0-c74.iso

1. 安装 ZStack 系统,简单点说就是装个 LINUX,和安装 CentOS 一样,系统装好后 就完成了一个私有云云平台的安装。

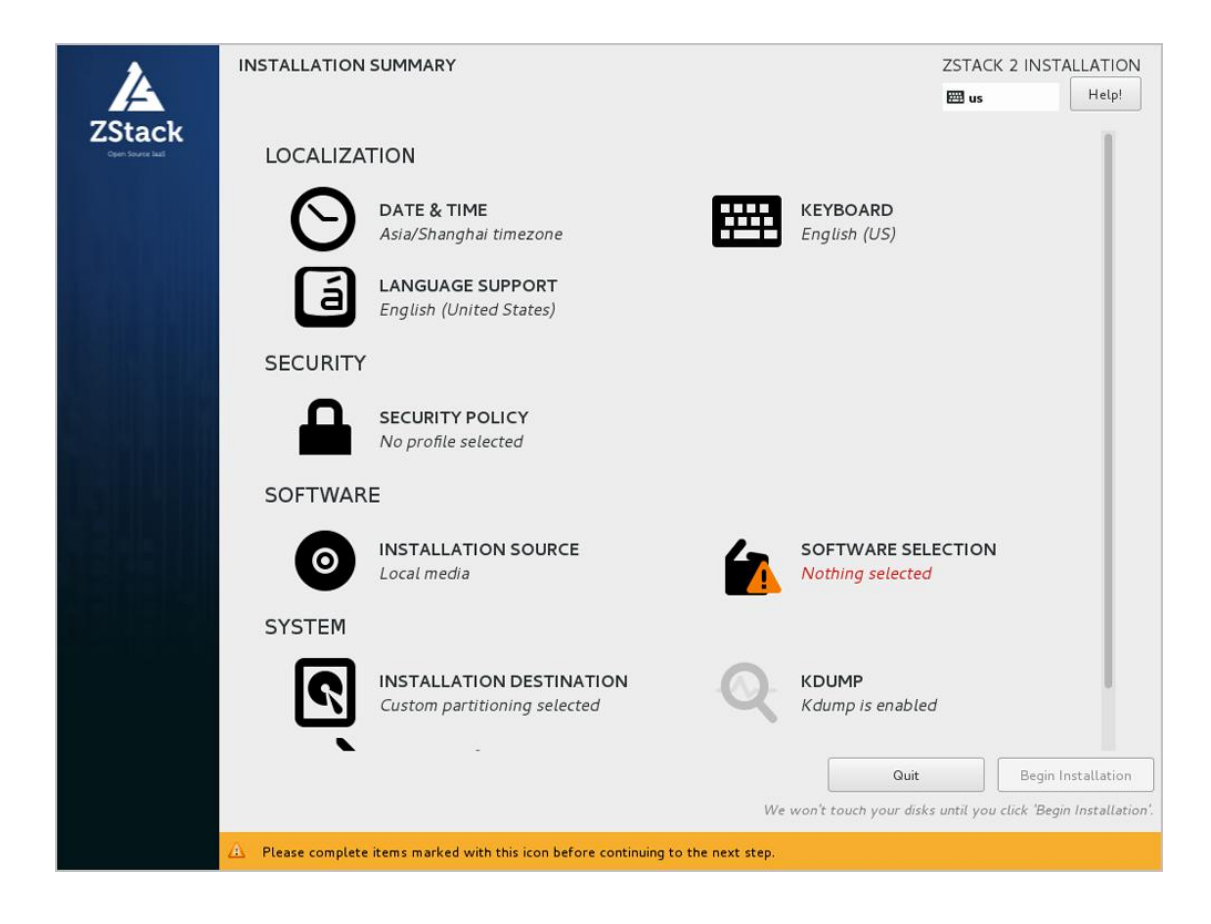

### 2. 平台初始化

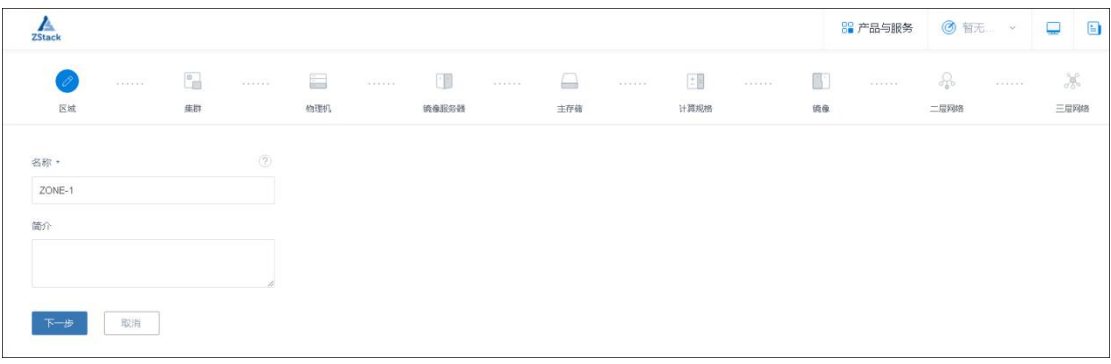

#### 3.添加镜像

 $\mathbb{R}$ 

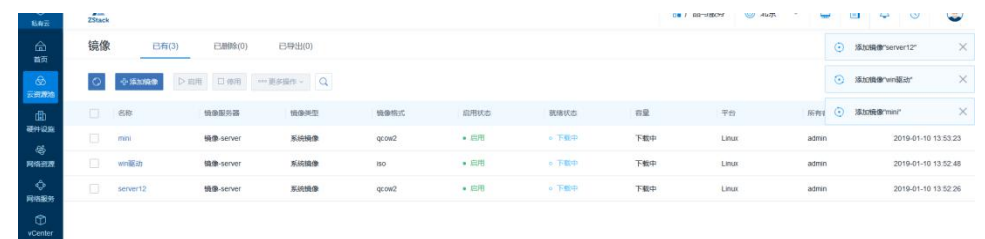

### 4.创建虚拟机

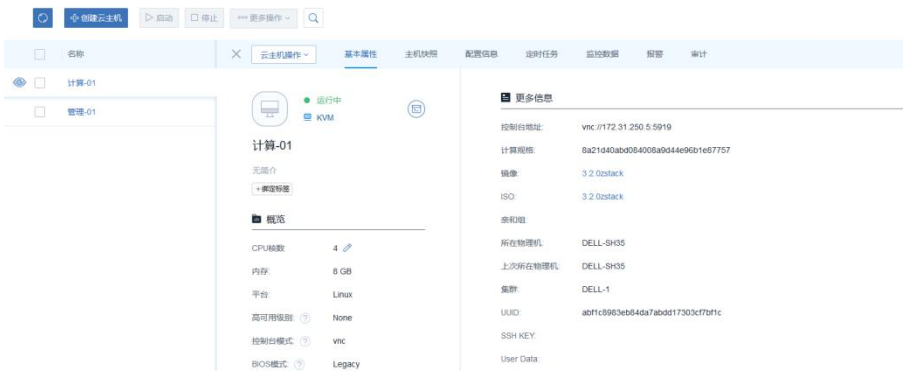

# 5.安装 Windows 系统虚拟机并加载驱动

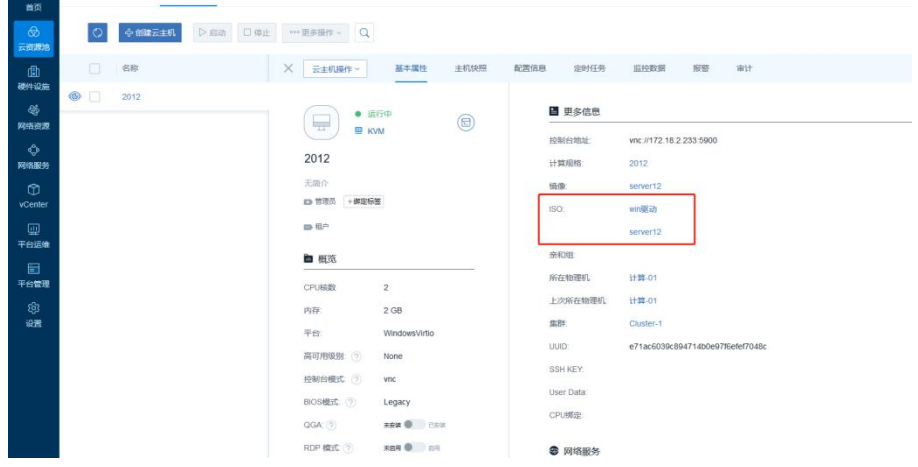

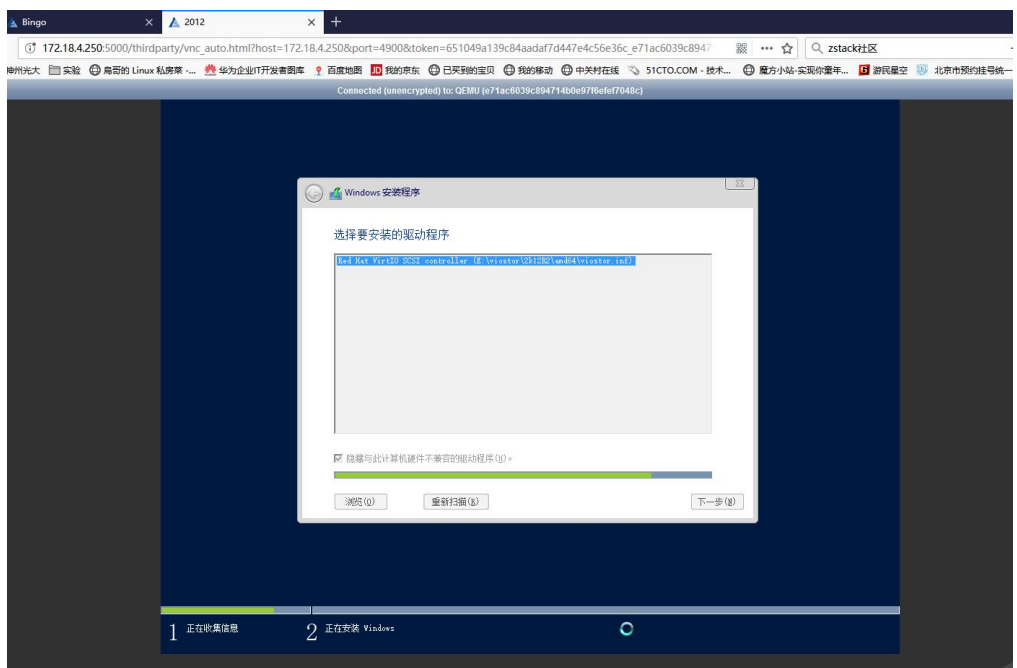

通过以上的方式,我们可以快速的构建一个私有云环境并部署一个 Windows2012 的虚拟 机,接着就可以运行业务了。

云计算平台承载用户核心业务,其系统架构设计必须稳定且高效。现阶段一些大的集群或者 云平台扩容或上线的话需要特别大的资源占用和极高硬件成本。另外,在部署时需要购买更 高级的一些 License 授权才可以使用。然而 ZStack 不需要很高配置的硬件和授权, 也可以 支持两千多个节点的部署。现在已经有很多客户在使用这个平台了,比如饿了么等一些数据 量访问很大的公司。ZStack 的扩容性、扩展性很强,可以在不停机的情况下实现在线的、 无缝的升级和扩展一些其他的常用功能。

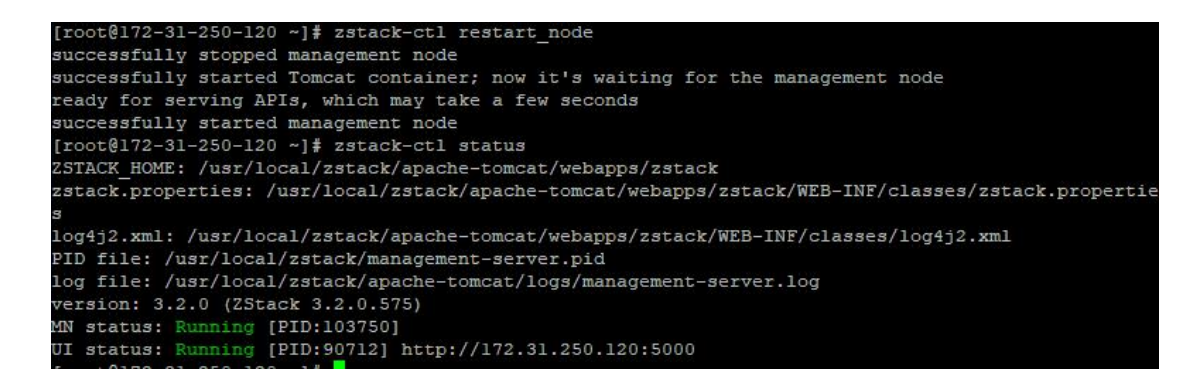

重启 ZStack 平台不影响业务

云计算基础平台小到 3~5 服务器,大到数万台,资源管理平台必须有强的适配性。以订餐 平台为例,基本上有两个业务高峰期,在这两业务高峰期的时候人员的访问会急剧增加,使 用的普通服务器或者普通云平台的部署来支持的话,会造成大量的资源浪费,这时,ZStack 的弹性伸缩功能就派上用场了。它可以设定一系列的计划,当某个时间段的时候,企业的虚 拟云主机数量不够用,它可以按照弹性伸缩的计划自动扩展,包括添加一些可以支持高并发 的访问操作等,在几分钟之内就可以出现几百台所需的虚拟云主机。

另外, ZStack 具有良好的兼容性, 不会有硬件捆绑情况, 可将现有设备进行利旧统一成资 源池。减轻企业采购压力,促进节能环保。

以上就是我在使用 ZStack 过程的心得体会。

根据 IDC 的数据,到 2021 年,中国 IT 市场,公有云占比约 27%,私有云占比约 26%, 剩下的 45.8%是没有云化的传统 IT,中国私有云市场近几年的增速会超过公有云。Gartner 明确说中国未来将是市场上最大的私有云市场之一。

因此,中国私有云的市场前景非常广阔,私有云市场与公有云市场将会产生非常大的交集, 这就是混合云市场。

日后,我司将持续使用 ZStack 云管平台,完成客户从公有云到私有云部署的全过程。